## SMATS Sec Maintenance Traceability System

## SMATSによる「ミルシート」のダウンロード方法

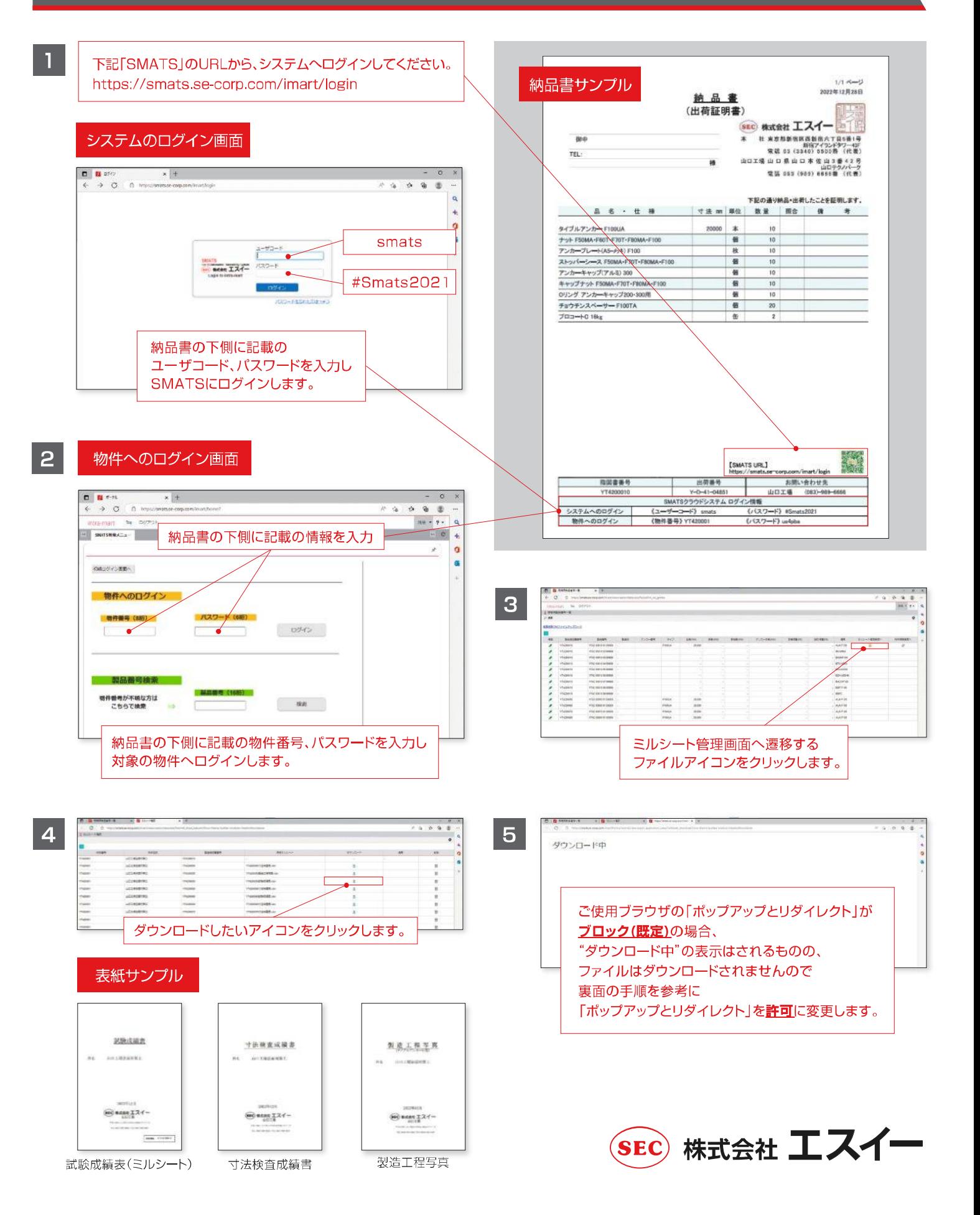

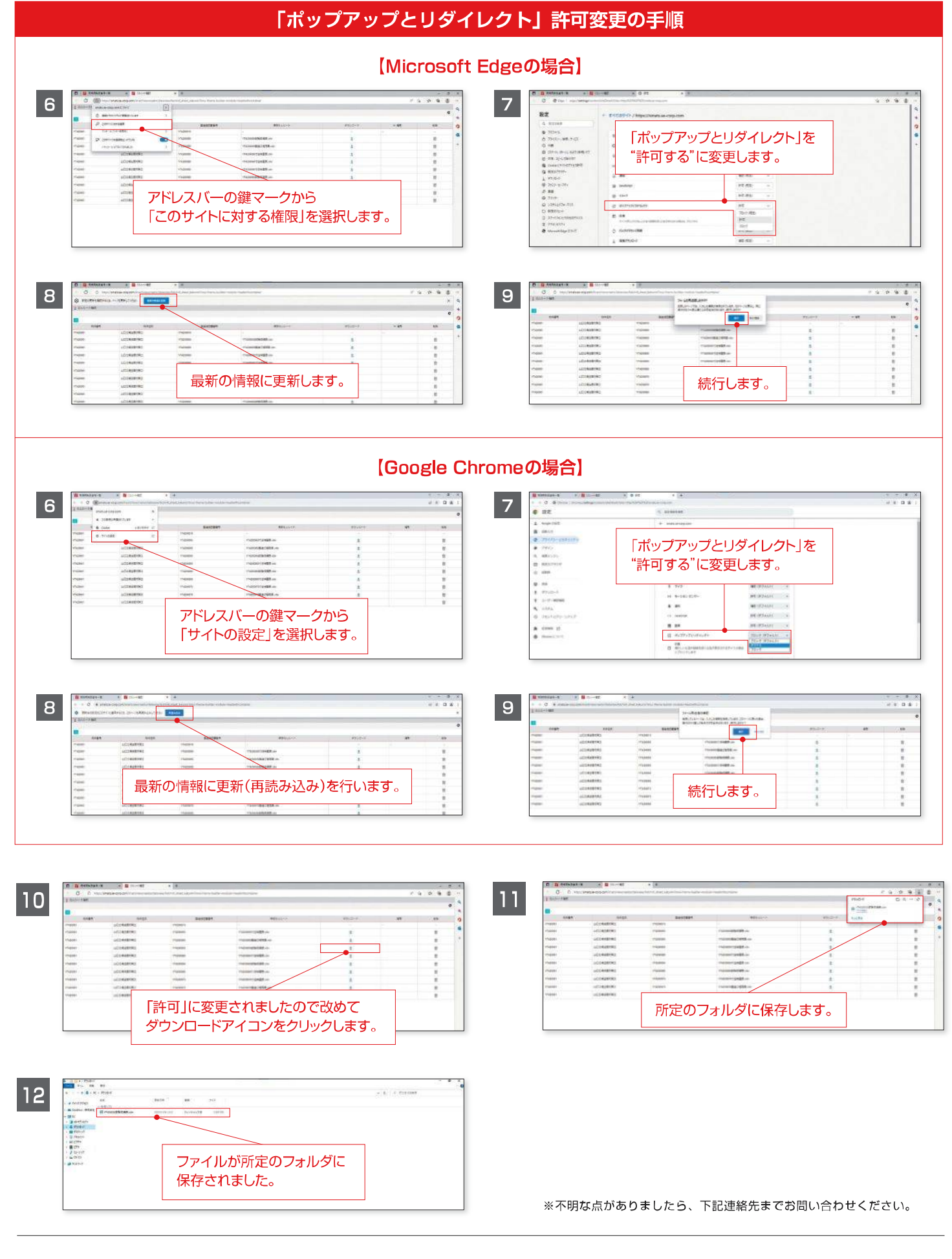

## 株式会社 エスイー SEC

●当社の詳しい情報はインターネットでご覧いただけます。 https://www.se-corp.com 営業本部 環境防災部 〒163-1342 東京都新宿区西新宿6-5-1 新宿アイランドタワー 42階 TEL (03)5321-6515 FAX(03)5321-6519